8 30 -11 30 13 -16 8 30 -21  $\sim$ **二、股票开户流程是怎么操作的?大概要多长时间?** 2113  $5261$ 其实很简单的,别想得那4102么复杂。  $1653$  $k$  $\mathbf K$  and  $\mathbf k$ 

**股票开户要多久、股票开户需要多长时间-股识吧**

**三、在网上开股票帐户需要多久才发短信通知成功了?**

 $\frac{1}{2}$ , and  $\frac{1}{2}$ , and  $\frac{1}{2}$ , and  $\frac{1}{2}$ , and  $\frac{1}{2}$ , and  $\frac{1}{2}$ , and  $\frac{1}{2}$ , and  $\frac{1}{2}$ , and  $\frac{1}{2}$ , and  $\frac{1}{2}$ , and  $\frac{1}{2}$ , and  $\frac{1}{2}$ , and  $\frac{1}{2}$ , and  $\frac{1}{2}$ , and  $\frac{1}{2}$ ,  $\alpha$  , and  $\alpha$  , and  $\alpha$  is the contract of  $\alpha$  $100 \qquad \qquad 1$ 9:30 11:30 13:00 15:00

 $90\%$  50%~100%

 $2\,$ 

 $\infty$ 

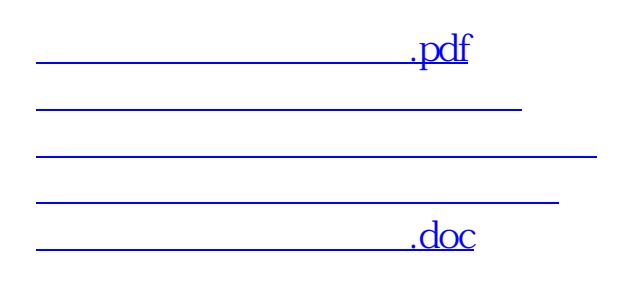

https://www.gupiaozhishiba.com/store/186.html